## **T03 SIG**

### **1) VIDEO INTRODUCTORIO:**

El poder de la información geográfica. Video del Servicio de Sistemas de Información Geográfica y Teledetección -SIGTE- de la Universitat de Girona.

<https://www.youtube.com/watch?v=qVkLDkHvVYo>

### **2) ¿QUE ES UN SIG?**

Un SIG es un conjunto de herramientas que permiten el tratamiento digital de información geográficamente referenciada, aplicable a múltiples usos y a diferentes tipos de usuarios**.**

La razón fundamental para utilizar un SIG es la gestión de información espacial. El sistema permite separar la información en diferentes capas temáticas y las almacena independientemente, permitiendo trabajar con ellas de manera rápida y sencilla.

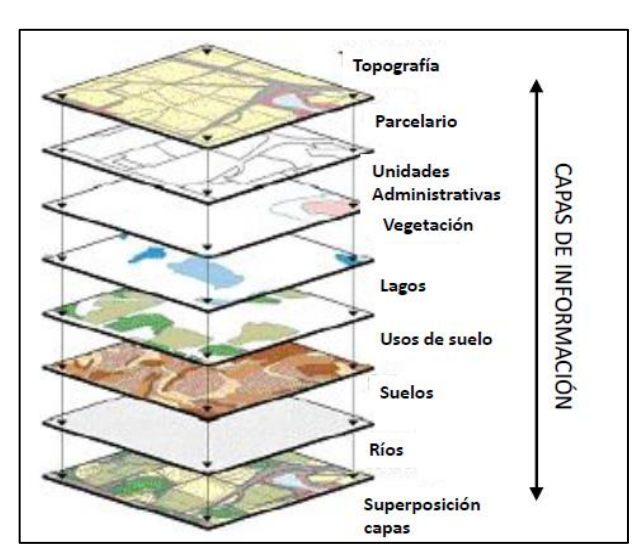

### Ejemplo:

[http://www.uragentzia.euskadi.eus/mapas-de-peligrosidad-y-riesgo/demarcacion-cantabrico](http://www.uragentzia.euskadi.eus/mapas-de-peligrosidad-y-riesgo/demarcacion-cantabrico-oriental/u81-0003421/es/)[oriental/u81-0003421/es/](http://www.uragentzia.euskadi.eus/mapas-de-peligrosidad-y-riesgo/demarcacion-cantabrico-oriental/u81-0003421/es/)

### <http://www.uragentzia.euskadi.net/appcont/gisura/>

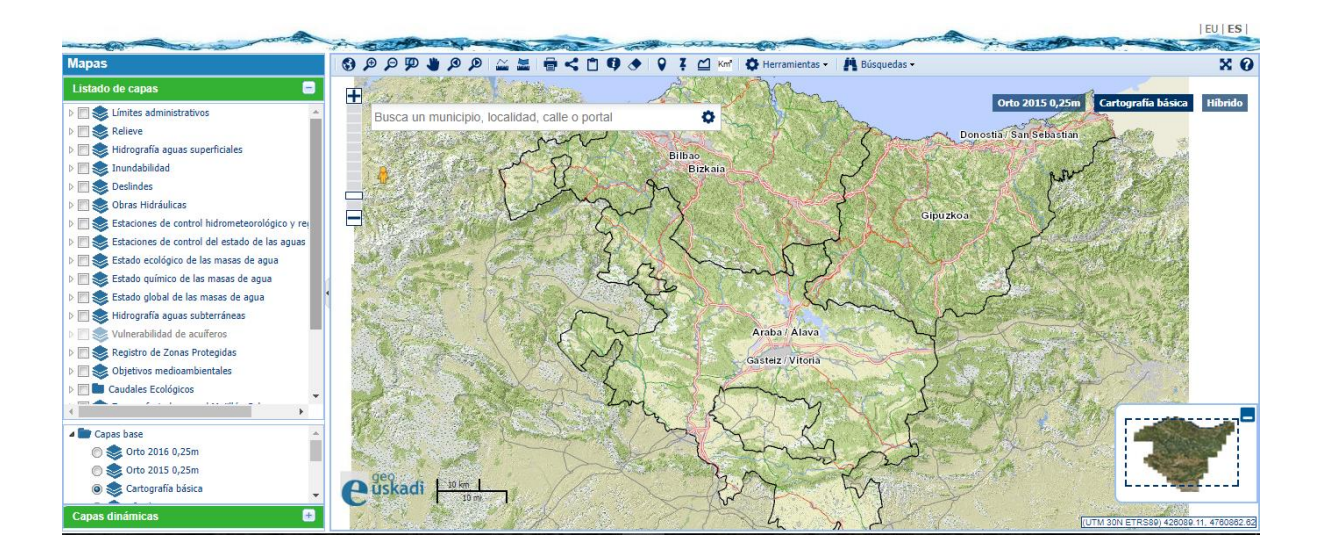

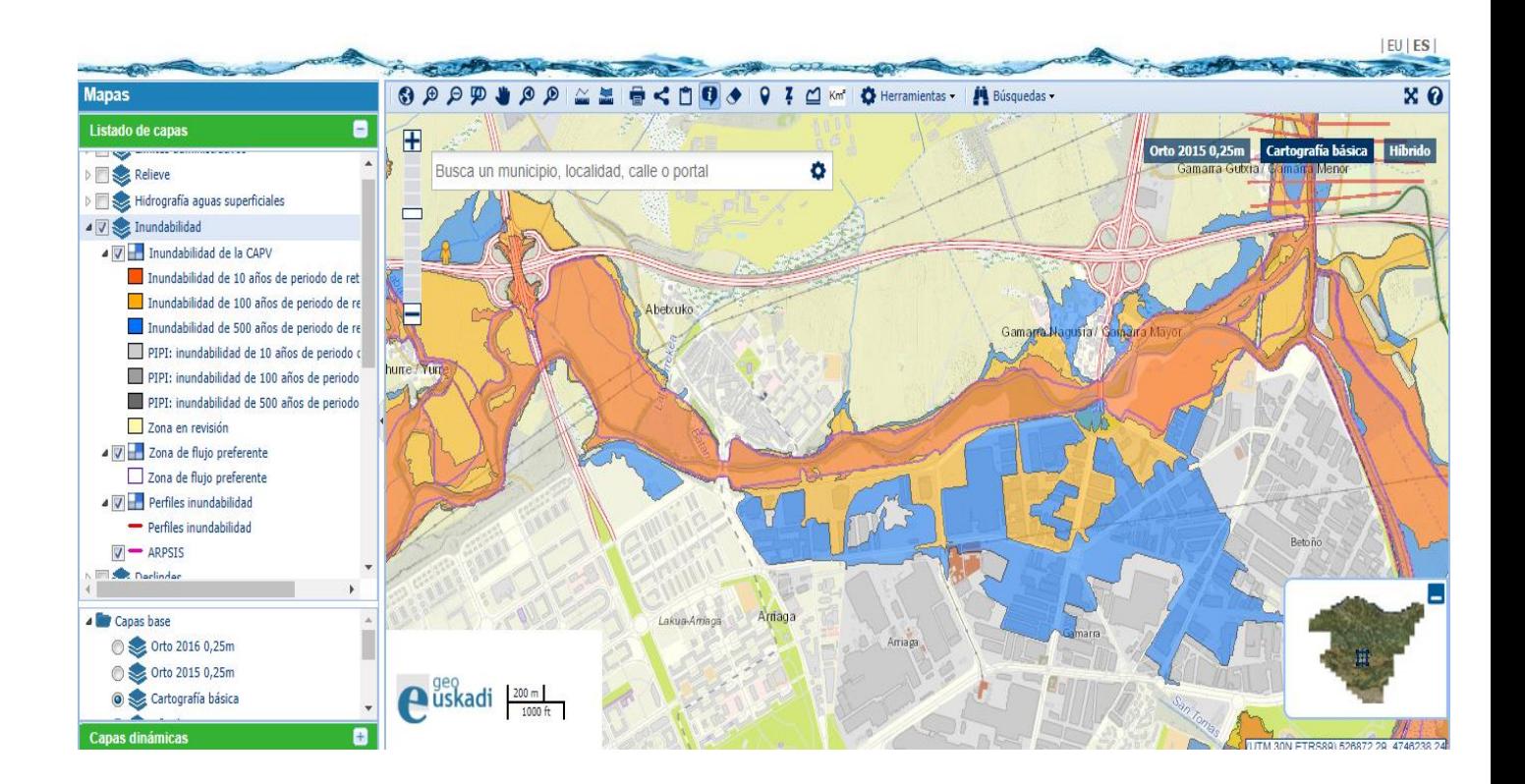

http://www.ign.es/web/visualizador cervantes/#map=17/-412799.42/4926988.61/0

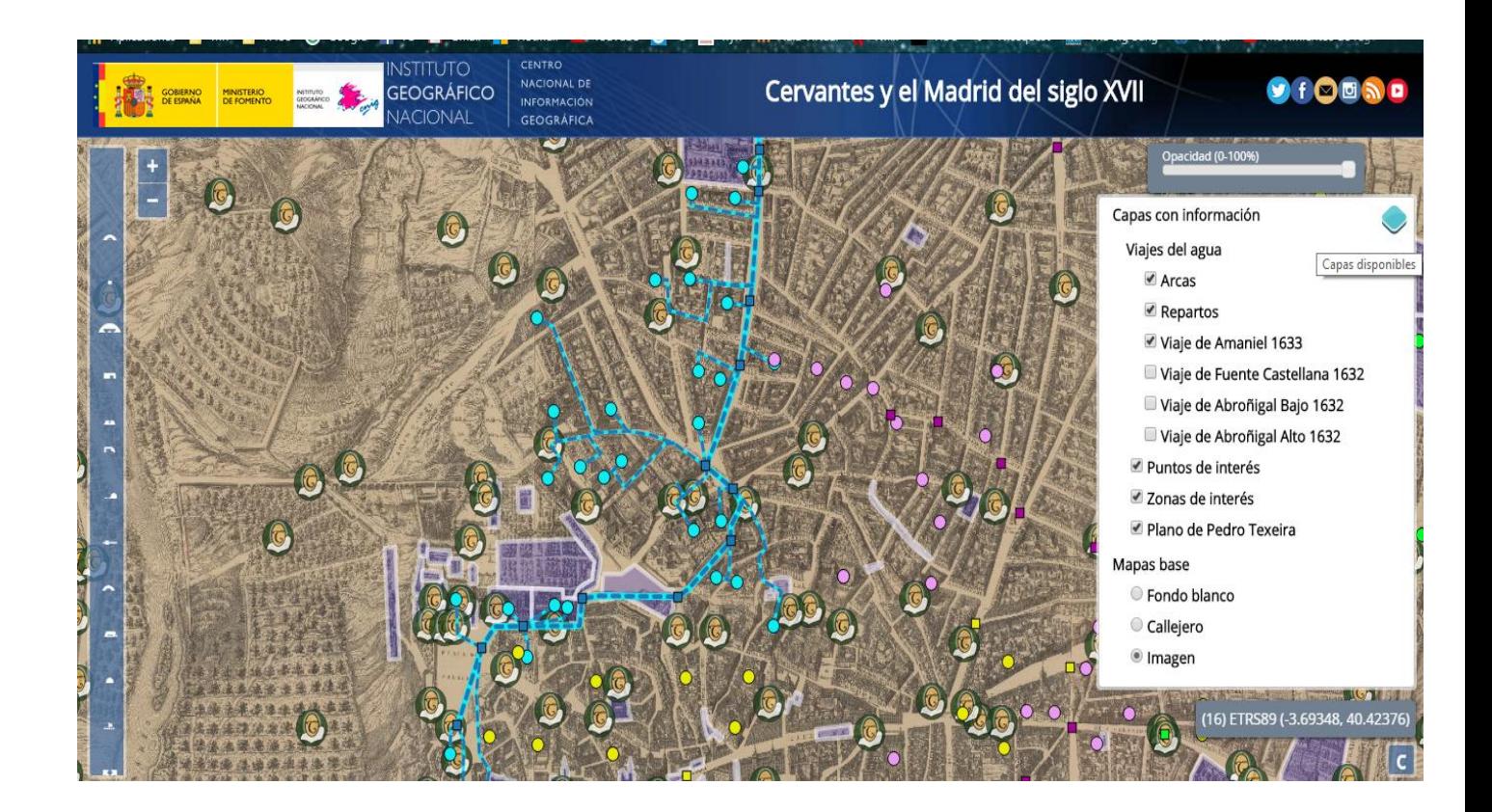

## **3) DOS MODELOS:**

La mayoría de los elementos que existen en la naturaleza pueden ser representados mediante dos modelos:

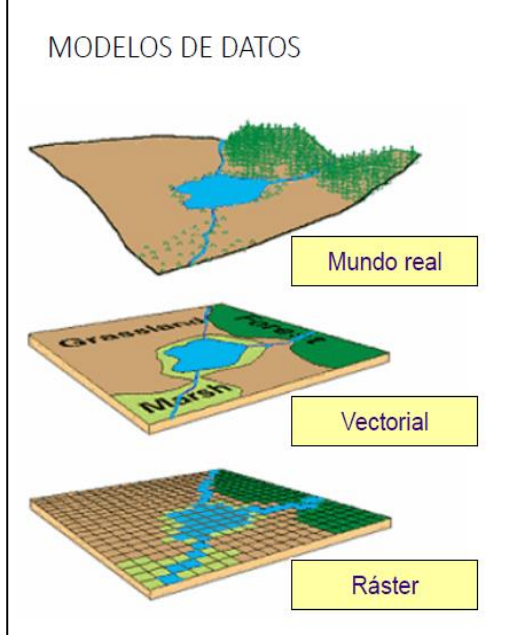

# **MODELO VECTORIAL:**

En este modelo cada elemento con representación cartográfica (un comercio, una calle, una parcela...) es asimilado a una forma geométrica simple:

PUNTOS: se utilizan para las entidades geográficas que pueden ser expresadas por un único punto de referencia. En otras palabras: la simple ubicación. por ejemplo, ubicaciones de pozos, postes de teléfono, comercios, etc.

LINEAS: representan la forma y la ubicación de objetos geográficos demasiado estrechos para mostrarse como áreas. Son usadas para rasgos lineales como ríos, caminos, ferrocarriles, etc.

POLIGONOS: son áreas cerradas, se utilizan para

representar elementos geográficos que cubren un área particular de la superficie de la tierra. Por ejemplo, lagos, límites de parques naturales, provincias, usos del suelo, etc.

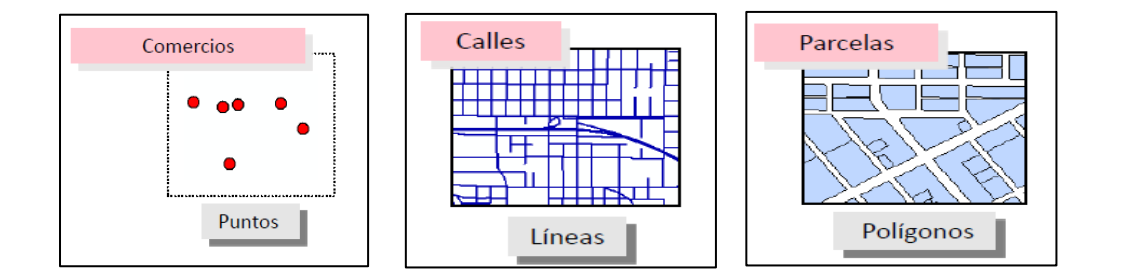

## **MODELO RÁSTER:**

Un tipo de datos ráster es, en esencia, cualquier tipo de imagen digital. En SIG a menudo se hace referencia a una serie de tipos fuentes de datos basadas en celdas o en píxeles para satélites, fotografía aérea, modelos digitales de elevación, etc. En este tipo de información el territorio queda dividido en una rejilla en forma rectangular en la que cada celdilla de la misma asume valores para la variable que representamos.

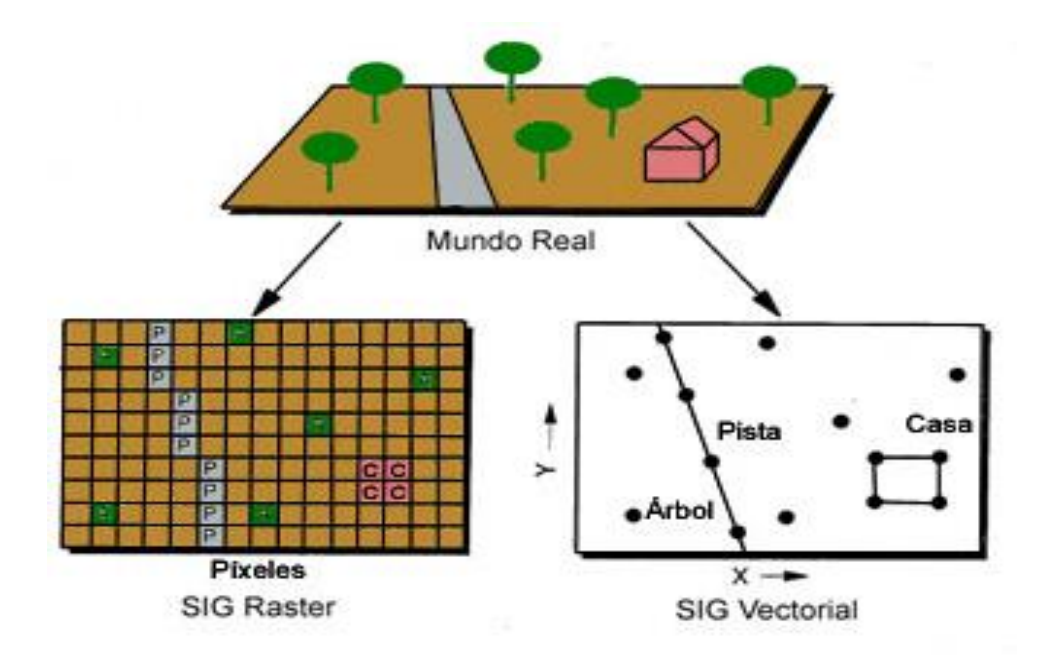

## 4) PROGRAMAS QUE SE UTILIZAN (ENTRE OTROS)

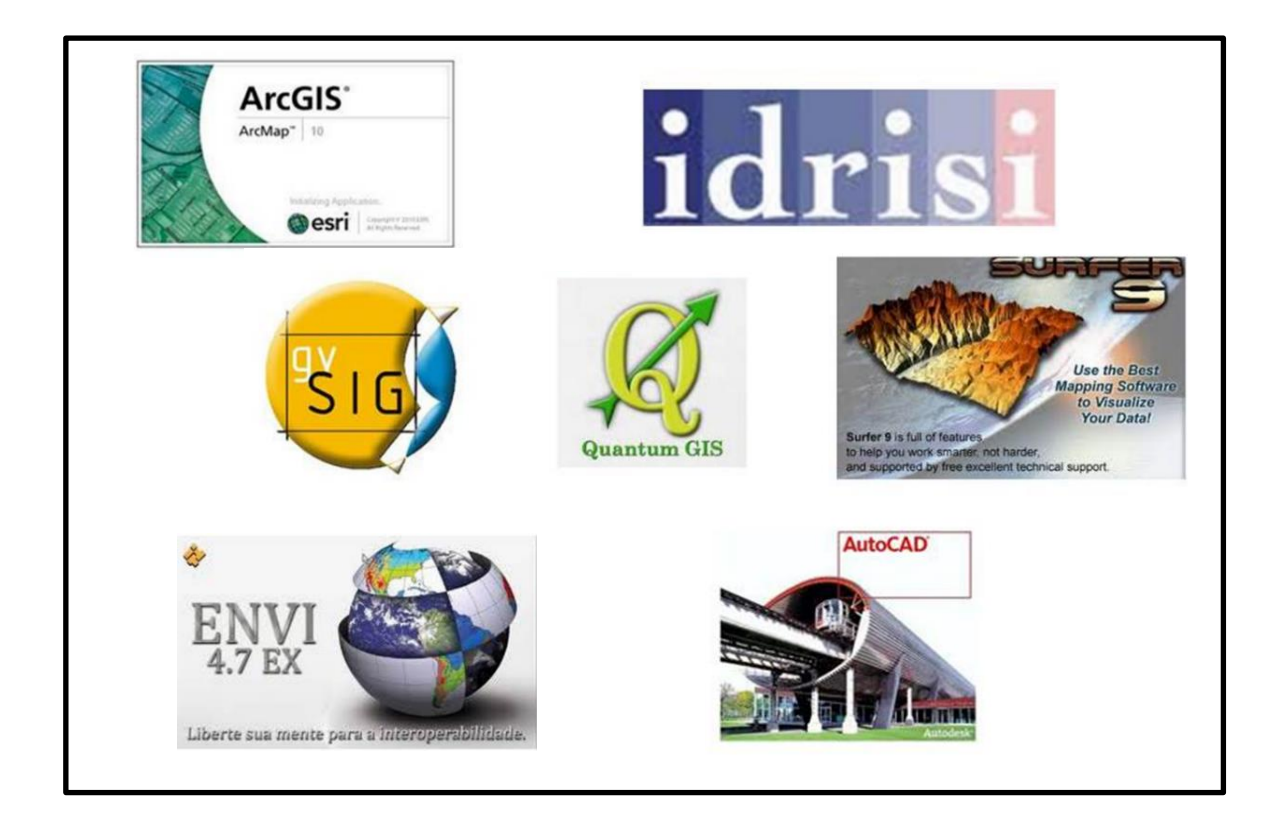

### **5) QGIS**

QGIS es un Sistema de Información Geográfica (SIG) libre, esto es, una aplicación de escritorio diseñada para capturar, almacenar, manipular, analizar y desplegar en todas sus formas la información geográficamente referenciada con el fin de resolver problemas complejos de planificación y gestión**.**

### **DESCARGA E INTALACION DE QGIS**

**1:** Pasos para la descarga, ingresa la página:<https://www.qgis.org/es/site/>

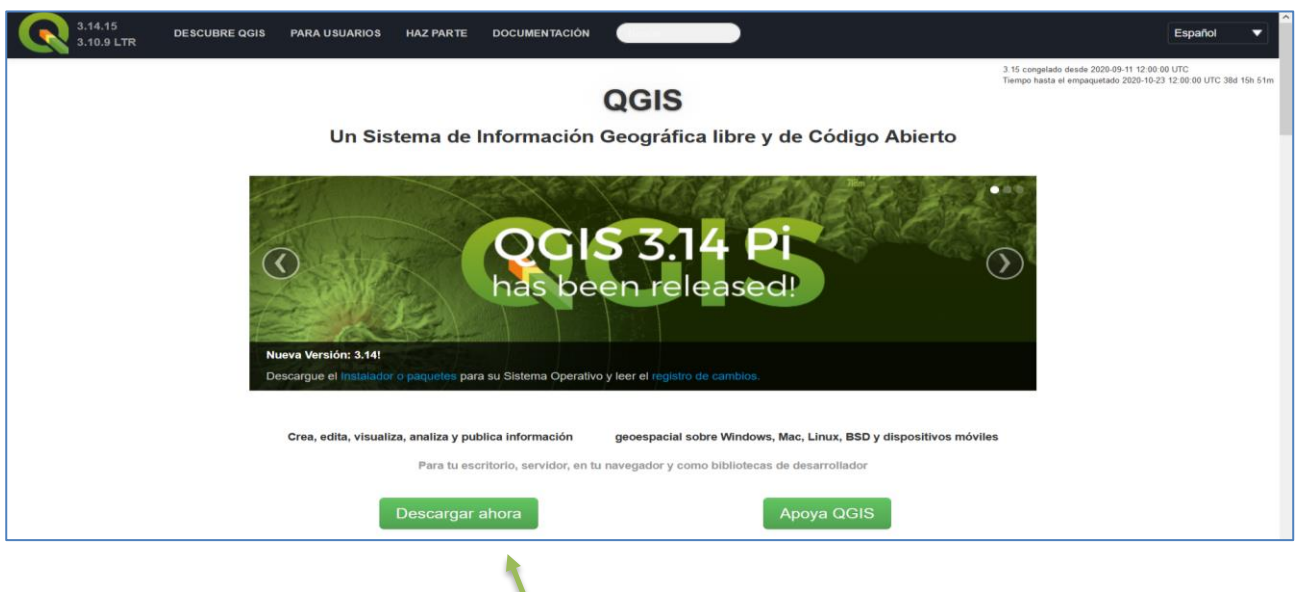

**2:** En el portal de descarga, seleccionar

**Debe conocer si su PC es de 64 o 32 bit, si no selecciona la versión correcta, el programa no funcionará.** Seleccionamos la última versión.

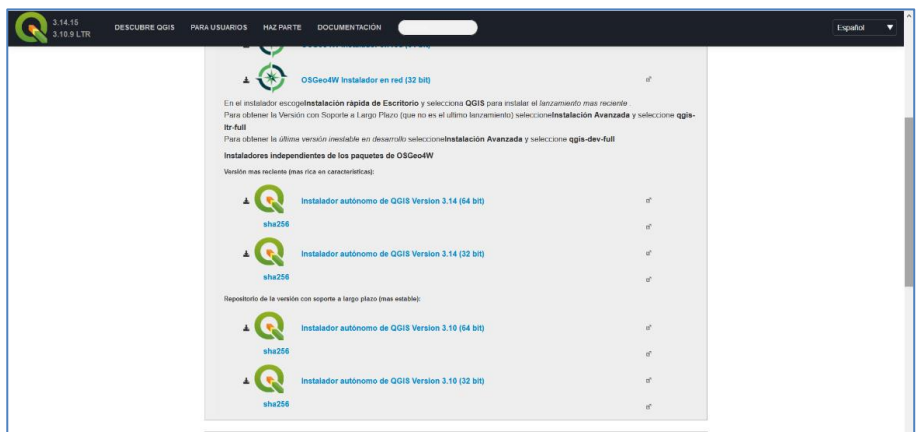

**3:** Se ejecuta el archivo y se instala el programa. Luego de la instalación aparecerá un acceso directo en el escritorio de su computadora.

### **TAREA:**

Enviar un archivo que muestre el icono del programa en su computadora y la pantalla de inicio cuando ejecuta el mismo.